# नबीरा महाविद्यालय काटोल सांस्कृतिक मंडळ सभा सूचना

#### दिनांक 12/12/2020

सांस्कृतिक मंडळ, नबीरा महाविद्यालय काटोल,द्वारे दिनांक 13/12/2020 रोजी सकाळी 11.00 वाजता सांस्कृतिक मंडळ समितीची सभा आयोजित करण्यात आली आहे.सभेची विषय सूची खालीलप्रमाणे आहे.

विषय सूची :-

- 1. सत्र 2020-21 साठी सांस्कृतिक मंडळाची स्थापणा करणे.
- 2. चालू सत्राकरिता महाविद्यालय स्तरावर विविध सांस्कृतिक स्पर्धांचे आयोजना संवधी विचार विनिमय करणे.
- 3. चालू सत्राकरिता विविध आंतर महाविद्यालयीन सांस्कृतिक स्पर्धांमध्ये विद्यार्थी सहभाग वाढविण्यासाठी चर्चा करणे.
- 4. विद्यापीठ स्तरावरील विविध सांस्कृतिक स्पर्धामध्ये विद्यार्थी सहभाग वाढविण्यासाठी योग्यती कार्यवाहीसाठी विचार विनिमय करणे.
- 5. सत्र 2020-21 साठी सांस्कृतिक मंडळाच्या कार्यविभागणी विषयी चर्चा करणे.

समन्वयक सांस्कृतिक मंडळ डॉ. व्ही. आर. रुईकर

1. डॉ. पी. के. तिवारी**ं** 

- 2. डॉ. आर. आर. पाठक (११
- 3. डॉ. व्ही. आर. रुईकर ?
- 4. प्रा. धनश्री रीधोरकर
- 5. प्रा. श्रद्धा चांडक $\mathcal{E}$
- 6. कु. योगिनी चाफले

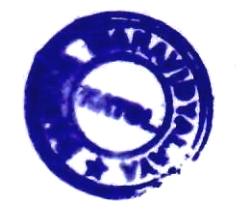

Principal Nabira Mahavidyalaya, Katol, Dist. Nagpur.

### नबीरा महाविद्यालय काटोल सांस्कृतिक मंडळ कार्यवत्त

दिनांक:14/12/2020

सांस्कृतिक मंडळ, नबीरा महाविद्यालय काटोल, द्वारे दिनांक 13/12/2020 रोजी सकाळी 11.00 वाजता सांस्कृतिक मंडळ समितीची सभा आयोजित करण्यात आली, सभेसाठी खालील समिती सभासद उपस्थित होते.

1. डॉ. पी. के. तिवारी

2. डॉ. आर. आर. पाठक

- 3. डॉ. व्ही. आर. रुईकर .
- 4. प्रा. धनश्री रीधोरकर
- 5. प्रा. श्रद्धा चांडक $\mathcal S$

सभेतील विषयावर चर्चा करुन ठराव घेण्यात आले.

विषय क्र. 1सत्र 2020-21 साठी सांस्कृतिक मंडळाची स्थापणा करणे.

- ठराव क्र. 1 सत्र 2020-21 साठी सांस्कृतिक स्पर्धांच्या आयोजनासाठी मंडळाची स्थापणाकरण्याचा निर्णय सर्वानुमते घेण्यात आला
- विषय क्र. 2 चालू सत्राकरिता महाविद्यालय स्तरावर विविध सांस्कृतिक स्पर्धांचे आयोजना संवधी विचार विनिमय करणे.

ठराव क्र. 2 सत्र 2020-21 मध्ये महाविद्यालयात वक्तृत्व स्पर्धा, वादविवाद स्पर्धा, मेहंदी स्पर्धा व रांगोळी स्पर्धा Online किंवा offline पद्धतीने अयोजीत करण्याचे सर्वानुमते ठरले.

- विषय क्र. 3 चालू सत्राकरिता विविध आंतर महाविद्यालयीन सांस्कृतिक स्पर्धांमध्ये विद्यार्थी सहभाग वाढविण्यासाठी चर्चा करणे.
- ठराव क्र. 3 चालू सत्रात महाविद्यालयातील विध्यार्थ्याचा विविध महाविद्यालयातील सांस्कृतिक स्पर्धांमध्ये सहभाग वाढविण्यासाठी विद्यार्थ्यांना प्रोत्साहित करण्याचे सर्वानुमते ठरले.
- विषय क्र. 4 विद्यापीठ स्तरावरील विविध सांस्कृतिक स्पर्धामध्ये विद्यार्थी सहभाग वाढविण्यासाठी योग्यती कार्यवाहीसाठी विचार विनिमय करणे.

ठराव क्र. 4 चालू सत्रात विद्यापीठ स्तरावरील विविध सांस्कृतिक स्पर्धामध्ये विद्यार्थी सहभाग वाढविण्यासाठी वेळो वेळी विद्यार्थ्यांना मार्गदर्शन केले जाईल असे सर्वानुमते ठरले.

- विषय क्र. 5 सत्र 2020-21 साठी सांस्कृतिक मंडळाच्या कार्यविभागणी विषयी चर्चा करणे.
- ठराव क्र. 5 सत्र 2020-21 साठी विविध सांस्कृतिक मंडळाच्या जबाबदारीचे विभाजन खालील प्रमाणे करण्याचे सर्वानुमते निश्चित झाले.
	- 1. डॉ. पी. के. तिवारी
- 
- 2. डॉ. आर. आर. पाठक
- 3. डॉ. व्ही. आर. रुईकर
- गीतगायन मार्गदर्शन
- वादविवाद आणि वक्तृ स्पर्धा आयोजन
- स्पर्धांच्या आयोजनाबाबत विद्यार्थ्यांना माहिती देणे व त्यांच्या सहभागासाठी पुर्ण प्रक्रिया करणे.
- 4. प्रा. धनश्री रीधोरकर
- मेहंदी आणि रांगोळी स्पर्धा आयोजन. - नृत्य आणि एकांकिका स्पर्धा आयोजन.

समन्वयक सांस्कृतिक मंडळ<br>( v·R. *Rev lc*e\_)

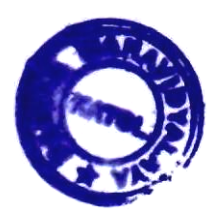

Principal Nabira Mahavidyalaya, Katol, Dist. Nagpur,

5. प्रा. श्रद्धा चांडक

## नबीरा महाविद्यालय काटोल सांस्कृतिक मंडळ सभा सूचना

#### दिनांक: 06/06/2021

सांस्कृतिक मंडळ, नबीरा महाविद्यालय काटोल, द्वारे दिनांक 07/06/2021 रोजी सकाळी 11.00 वाजता online सांस्कृतिक मंडळ समितीची सभा आयोजित करण्यात आली आहे. सभेची विषय सूची खालीलप्रमाणे आहे.

विषय सूची:-

- 1. महाविद्यालय स्तरावर online स्पर्धांचे आयोजन करण्याबाबत विचार विनिमय करणे *.*
- 2. online सांस्कृतिक स्पर्धांचे स्वरूप कसे राहील याबाबत चर्चा करणे *.*
- 3. स्पर्धेच्या नियमावलीबाबत चर्चा करणे.

समन्वयक, सांस्कृतिक मंडळ डॉ. व्ही. आर. रुईकर

- 1. डॉ. पी. के. तिवार<u>ी</u>
- 2. डॉ. आर. आर. पाठक
- 3. डॉ. व्ही. आर. रुईकर 9
- 4. प्रा. धनश्री रीधोरकर
- 5. प्रा. श्रद्धा चांडक $\mathscr{G}$
- 6. कु. योगिनी चाफले

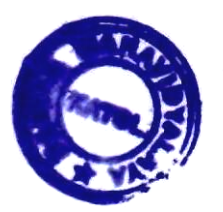

Principal Nabira Mahavidyalaya, Katol, Dist. Nagpur.

#### नबीरा महाविद्यालय काटोल सांस्कृतिक मंडळ कार्यवत्त

#### विनांक: 08/06/2021

सांस्कृतिक मंडळ, नबीरा महाविद्यालय काटोल, द्वारे दिनांक 06/05/2021 रोजी सकाळी 11.00 वाजता सांस्कृतिक मंडळ समितीची सभा आयोजित करण्यात आली. सभेसाठी खालील समिती सभासद उपस्थित होते.

1. डॉ. पी. के. तिवारी

2. डॉ. आर. आर. पाठक - $(R)$ 

3. डॉ. व्ही. आर. रुईकर**्र** 

4. प्रा. धनश्री रीधोरकर

- 5. प्रा. श्रद्धा चांडक
- 6. कु. योगिनी चाफले

सभेतील विषयावर चर्चा करुन ठराव घेण्यात आले.

विषय क्र. 1 महाविद्यालय स्तरावर online स्पर्धांचे आयोजन करण्याबाबत विचार विनिमय करणे.

ठराव क्र. 1 महाविद्यालय स्तरावर सत्र 2020-21 साठी online सांस्कृतिक स्पर्धा आयोजित करण्याचे सर्वानुमते ठरले.

विषय क्र. 2 सांस्कृतिक online स्पर्धांचे स्वरूप कसे राहील याबाबत चर्चा करणे .

ठराव क्र. 2 सांस्कृतिक स्पर्धा ज्यात गीतगायन, रांगोळी, निंबध आणि एकल नृत्य स्पर्धा gogal form द्वारे घेण्याचे ठरले.

निवंध स्पर्धेचा "कोरोना काळातील आदर्श नागरिकाची भूमिका"

"Role of an ideal citizen in COVID period" विषय निश्चित करण्यात आला.

- विषय क्र. 3 स्पर्धेच्या नियमावलीबाबत चर्चा करणे.
- ठराव क्र. 3 स्पर्धेच्या स्वरूपानुसार नियमावली तयार करण्याचे सर्वानुमते ठरले.

समन्वयक, सांस्कृतिक मंडळ डॉ.व्ही.आर.रुईकर

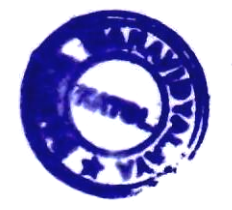

Principal Nabira Mahavidyalaya, Katol, Dist. Nagpur.

#### दिनांक: 15 जून, 2021

वरिष्ठ महाविद्यालयातील सर्व विद्यार्थ्याना सूचित करण्यात येते की सांस्कृतिक मंडळ आणि मराठी विभाग, नबिरा महाविद्यालयकाटोल यांच्या संयुक्त विद्यमाने on line निबंध आणि सुंदर हस्ताक्षर स्पर्धेचेआयोजन करण्यात येत आहे. स्पर्धे संदर्भात माहिती आणि नियम खालील प्रमाणे.

# निबंध रूपर्धेचा विषय: "कोरोना काळातील आदर्श नागरिकाची भूमिका"

"Role of an ideal citizen in COVID period" स्पर्धेचे नियम:-

- 1. स्पर्धा महाविद्**यालयातील सर्व पदवी व पदव्युत्तर (UG & PG)** विद्**यार्थ्यांसाठी आहे**.
- 2. स्पर्धा निशुल्क आहे.
- 3. सहभागी विद्यार्थ्याना ई-प्रमाणपत्र देण्यात येईल.
- 4. निबंध स्वहस्ताक्षरात मराठी, हिंदी आणि इंग्रजी भाषेत लिहिलेला असावा, त्यावरूनच हस्ताक्षराचे परीक्षण केले जाईल.
- 5. निबंधाची मांडणी (प्रस्तावना, कोरोना एक भयंकर महामारी, माझे कुटुंब माझी जबाबदारी, कर्तव्यदक्ष नागरिकाची भूमिका, सामाजिक बांधिलकीची भूमिका, जागरूक विद्यार्थी म्हणून भूमिका, आशावादी भूमिका) या स्वरुपात असावी.
- 6. परीक्षकांचा निर्णय अंतिम राहील.
- 7. स्पर्धकांनी आपले नाव, वर्ग, मोबाईल नंबर, व पत्ता या माहितीसहहस्तलिखित निबंधाचा फोटो काढून PDF file दिलेल्या Link वर दिनांक 22जून, 2021 पर्यंत पाठवावे,त्यानंतर आलेल्या निबंधाचास्पर्धेसाठी विचार केला जाणार नाही.

# संपर्क. 1. डॉ. व्ही. आर. रुईकर 9665054004 2. डॉ आर. आर. पाठक 7588132624

3. प्रा. धनश्री रिधोरकर 8087603230

.<br>स्टेठी विभाग प्रमुख

डॉ आर. आर. पाठक

समन्वयक सांस्कृतिक मंडळ

डॉ. व्ही. आर. रुईकर

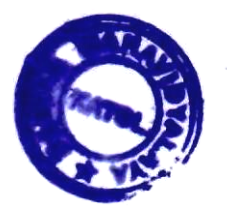

Principal Nabira Mahavidyalaya, Katol, Dist. Nagpur,

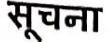

# Report 2020-21

# Cultural Committee

Department of cultural Nabira Mahavidyalaya in academic year 2020-21 various activities were carried out by the college level. In the academic year to encourage the senior collge studens for the overall developments, cultural department organized online cultural activities on 15<sup>th</sup> to 22<sup>nd</sup> June, 2021, and college level student participation brief information of these activities is as

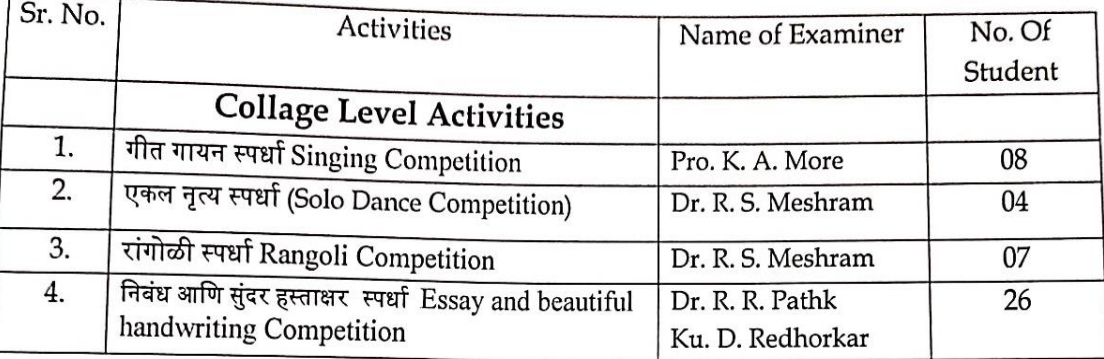

#### Screenshort of responses is following there

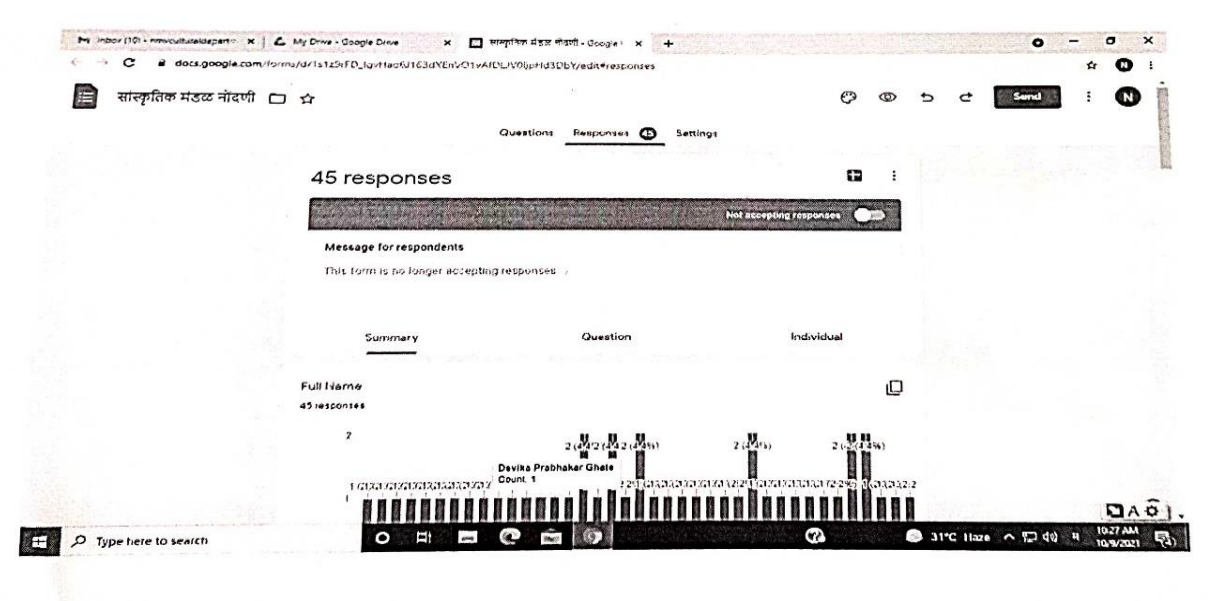

WV Reutz

Dr. V. R. Ruikar Coordinator, Cultural Committee, Nabira Mahavidyalaya, Katol.

the

Principal Nabira Mahavidyalaya, Katol, Dist. Nagpur.

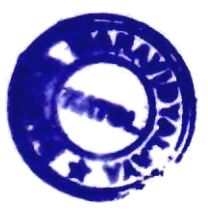

 $\overline{\mathbf{1}}$ 

### Screenshort of responses is following there

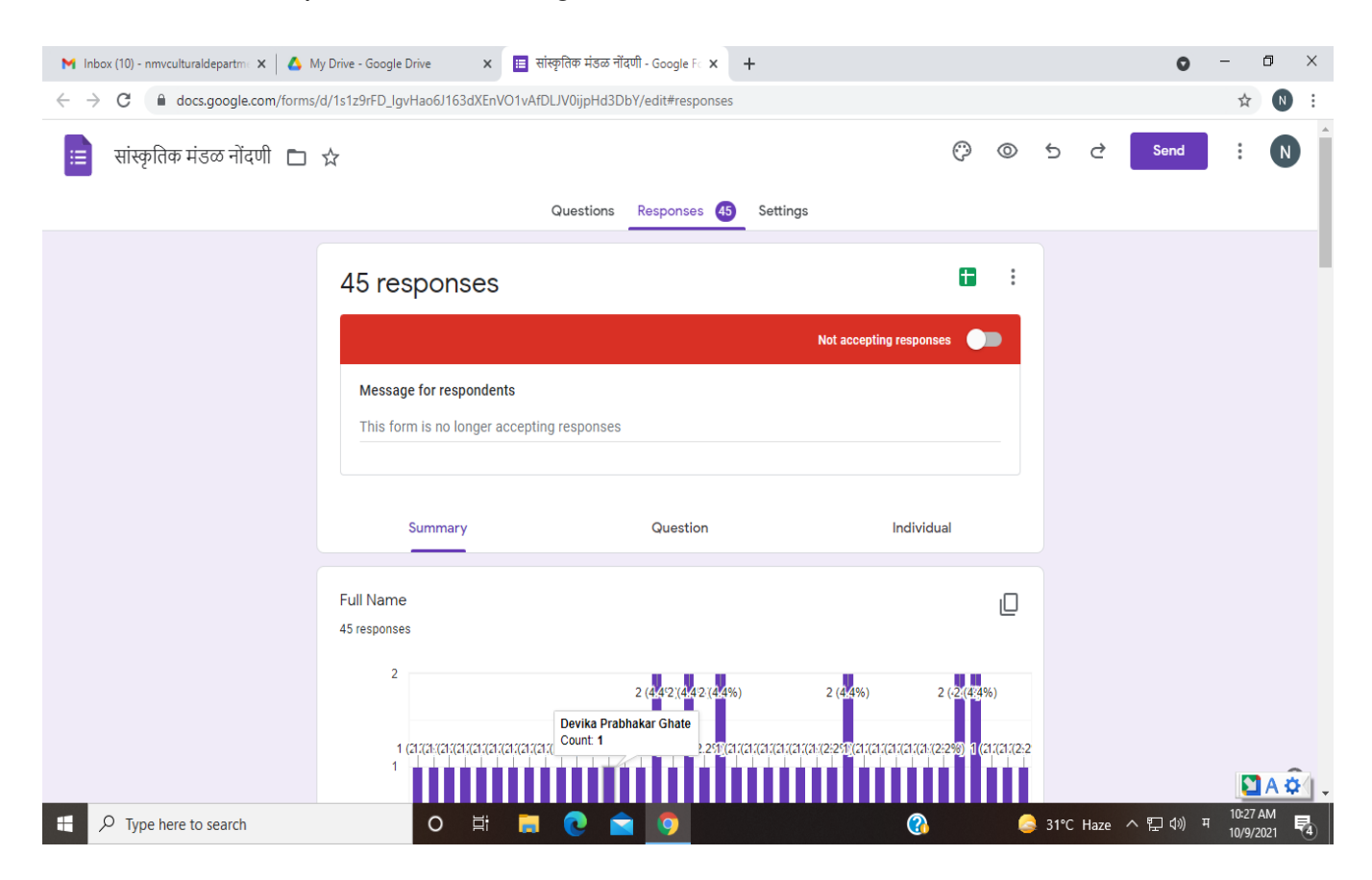

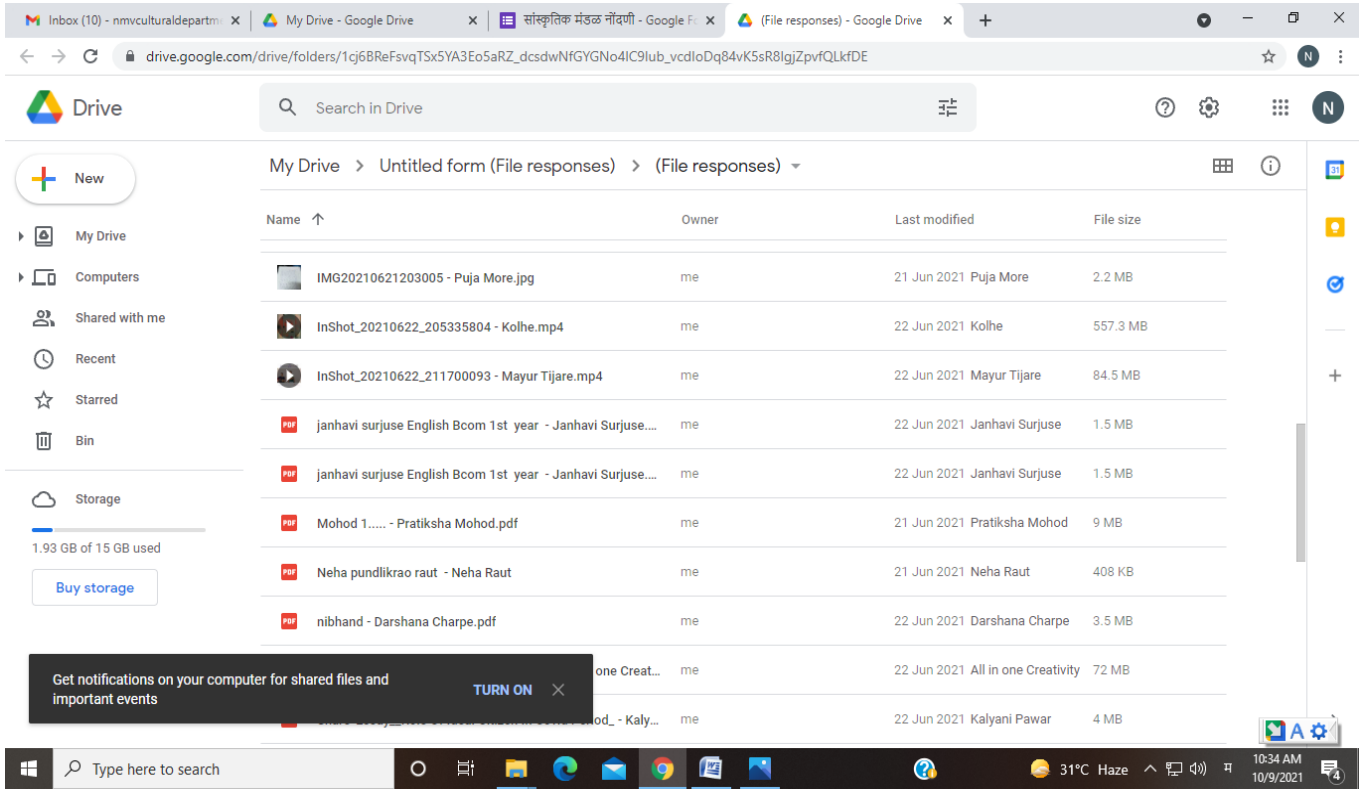

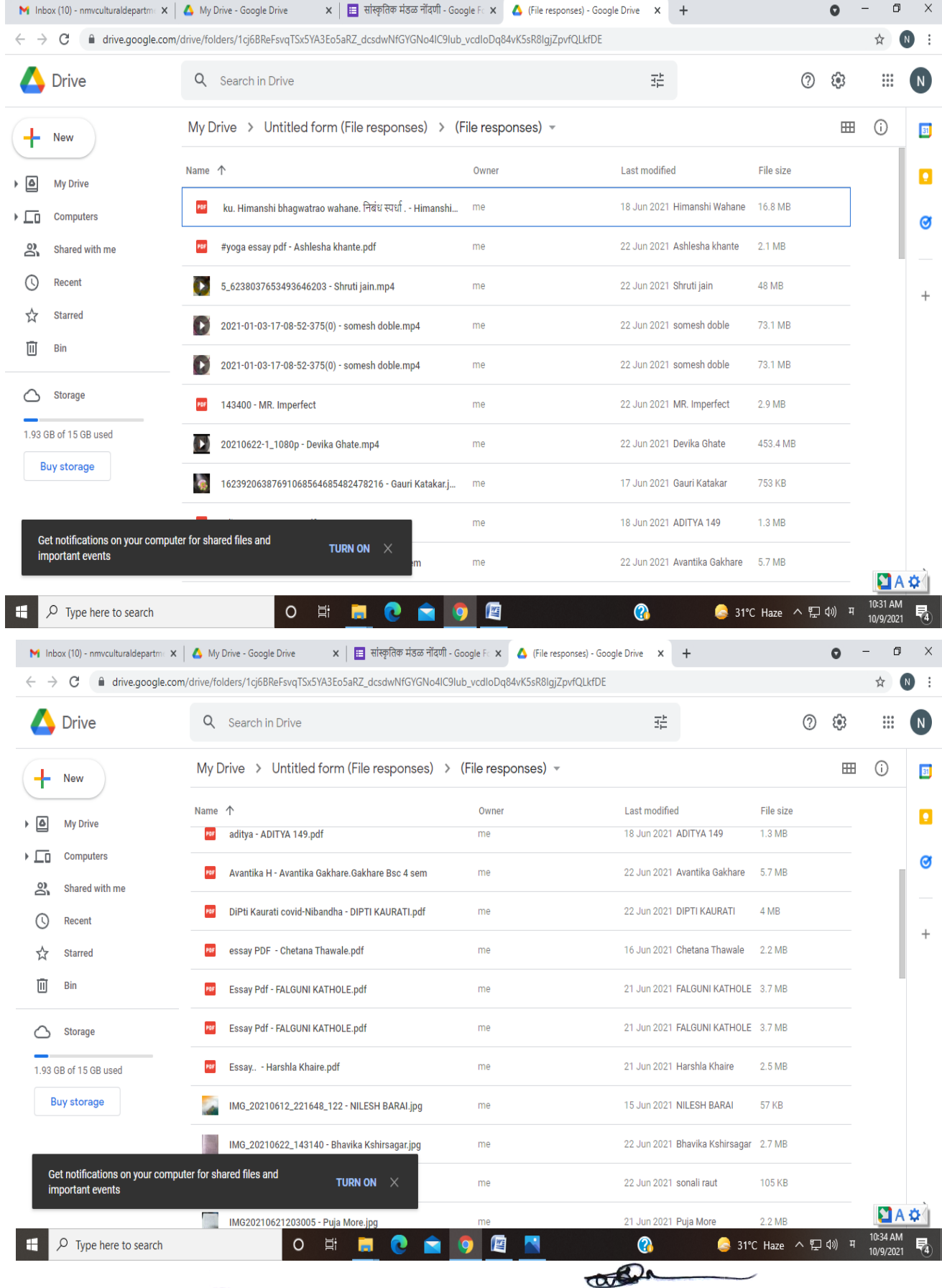

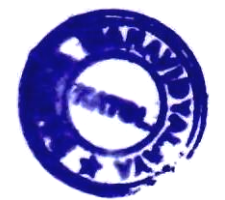

Principal<br>Nabira Mahavidyala**ya**,<br>Katol, Dist. Nagpur,

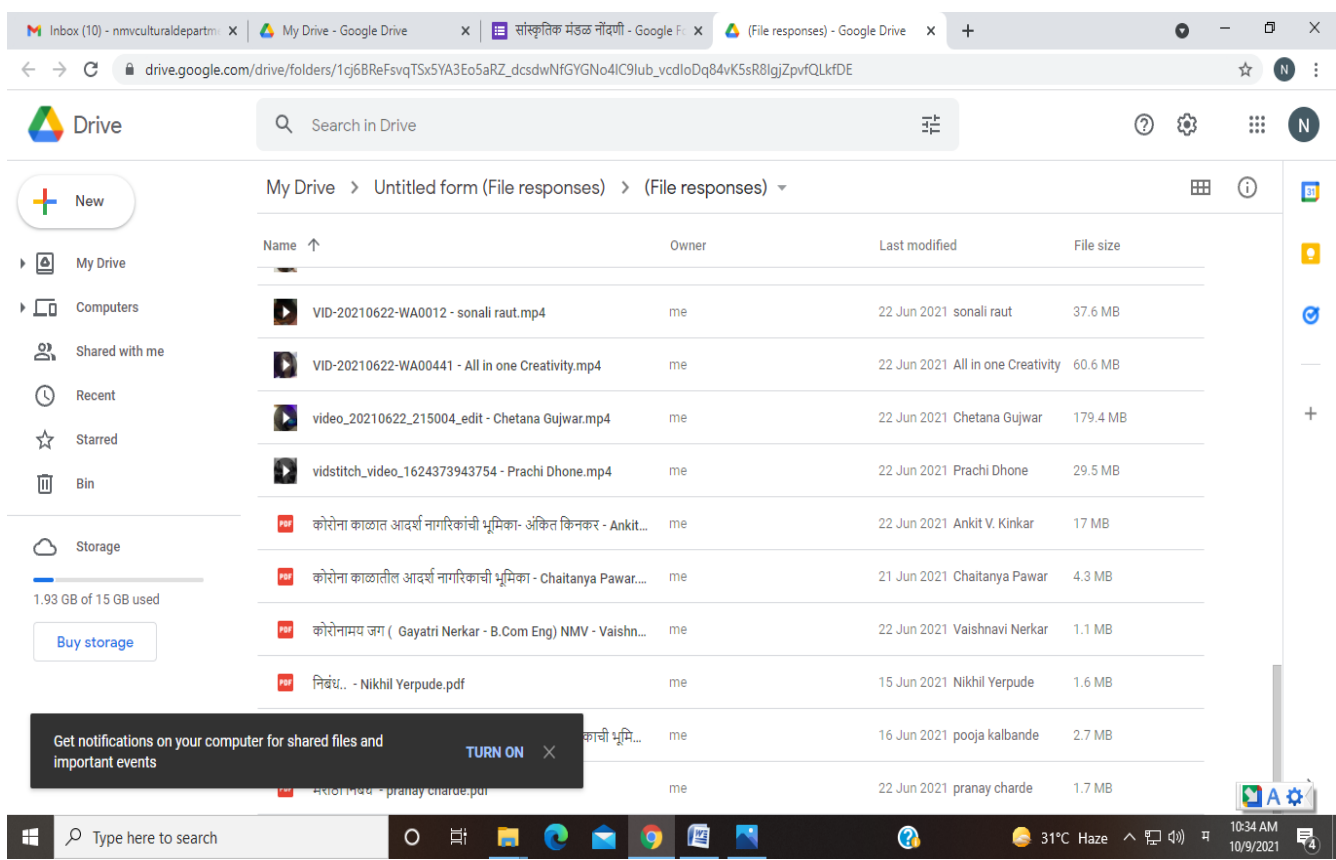

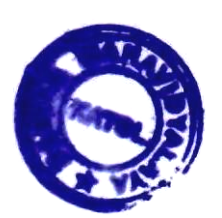

COOR

 $\epsilon$ 

Principal<br>Nabira Mahavidyala**ya**,<br>Katol, Dist. Nagpur.